# Prelude + NASA Langley PVS Libraries

by

Ricky W. Butler Mail Stop 130 NASA Langley Research Center Hampton, Virginia 23681-2199

email: R.W.Butler@nasa.gov phone: (757) 864-6198 fax: (757) 864-4234 web: http://shemesh.larc.nasa.gov/fm/

October 10, 2012

There is one thing better than having a powerful set of tools and skills to carry out a mechanized mathematical proof.

# Discover that someone else has already done the proof for you!

## Prelude

- The prelude is a special file containing theories with predefined types, functions, datatypes etc.
- It also contains a lot of lemmas we can use in proofs.
- It is organized in many theories.
- Inspect it by typing  $M-x$  vpf "view prelude file".
- The prelude is available without IMPORTING it.
- Some of it just documents things that are handled automatically by the system
- But, most of it is very useful.

# Scope of the Prelude

- 39: equalities [T: TYPE]: THEORY
- 111: quantifier\_props [t: TYPE]: THEORY
- 144: defined\_types [t: TYPE]: THEORY
- 224: functions [D, R: TYPE]: THEORY
- 396: identity [T: TYPE]: THEORY
- 417: relations [T: TYPE]: THEORY
- 453: orders [T: TYPE]: THEORY
- 649: wf\_induction [T: TYPE, <: (well\_founded?[T])]: THEORY
- 666: measure\_induction [T,M:TYPE, m:[T->M], <: (well\_founded?)
- 703: sets [T: TYPE]: THEORY
- 1199: function\_inverse[D: NONEMPTY\_TYPE, R: TYPE]: THEORY
- 1656: numbers: THEORY
- 1670: number\_fields: THEORY
- 1730: reals: THEORY
- 1805: bounded\_real\_defs: THEORY

# Scope of the Prelude (cont.)

- 1951: rationals: THEORY
- 2035: integers: THEORY
- 2978: exponentiation: THEORY
- 3242: divides : THEORY
- 3344: modulo\_arithmetic : THEORY
- 3490: subrange\_inductions[i: int, j: upfrom(i)]: THEORY
- 3578: int\_types[m: int] : THEORY
- 3588: nat\_types[m: nat] : THEORY
- 3674: finite\_sets[T: TYPE]: THEORY
- 3981: sequences[T: TYPE]: THEORY
- 4054: finite\_sequences [T: TYPE]: THEORY
- 4217: list\_props [T: TYPE]: THEORY
- 4698: bv[N: nat]: THEORY
- 4989: infinite\_sets\_def[T: TYPE]: THEORY

### Functions

The theory functions provides the basic properties of functions  $f: D \to R$ :

functions [D, R: TYPE]: THEORY **BEGIN** f,  $g: VAR [D \rightarrow R]$ x, x1, x2: VAR D y: VAR R

extensionality\_postulate: POSTULATE (FORALL  $(x:D): f(x) = g(x)$ ) IFF  $f = g$ 

```
eta: LEMMA (LAMBDA (x: D): f(x)) = f
```
injective?(f): bool = (FORALL x1, x2:  $(f(x1)=f(x2)$  =>  $(x1=x2))$ ) surjective?(f): bool = (FORALL  $y$ : (EXISTS  $x$ :  $f(x) = y$ )) bijective?(f): bool = injective?(f) & surjective?(f)

bij\_is\_inj: JUDGEMENT (bijective?) SUBTYPE\_OF (injective?) bij\_is\_surj: JUDGEMENT (bijective?) SUBTYPE\_OF (surjective?) Properties of numbers and operations

The theories (such as real\_axiom, real\_types, rationals and real props) gives lemmas about the usual operations on numbers. For example:

- Commutativity, associativity of operators (Decision procedures do this)
- Preservation of subtypes under certain operations (eg.  $px * py$  is positive)
- Odd/even integers
- Cancellation laws to help prove non-linear equations and inequalities

Now that we have manip and field strategies you do not need to access these directly very often anymore.

#### orders

```
orders [T: TYPE]: THEORY
  x, y: VAR T
  \leq, \leq : VAR pred[[T, T]]
```

```
preorder?(\leq): bool = reflexive?(\leq) & transitive?(\leq)partial\_order?(<=): bool = preorder?(<=) & antisymmetric?(<=)
strict_order?(<): bool = irreflexive?(<) & transitive?(<)
total_order?(<=): bool = partial_order?(<=) & dichotomous?(<=)
trichotomous?(<): bool = (FORALL x, y: x < y OR y < x OR x = y)
```

```
upper_bound?(<)(x, pe): bool = FORALL (y: (pe)): y < xupper\_bound?(<) (pe)(x): bool = upper\_bound?(<) (x, pe)lower_bound \{<(x, pe): bool = FORALL (y: (pe)): x &lt; ylower_bound \{c\}(p) (p) (x): b ool = lower_bound \{c\}(x, pe)
```

```
least\_upper\_bound?(<) (x, pe): bool =
 upper_bound?(<)(x, pe) AND
    FORALL y: upper_bound?(<)(y, pe) IMPLIES (x < y OR x = y)
```

```
greatest_lower_bound?(<) (x, pe): bool =
  lower_bound?(<)(x, pe) AND
    FORALL y: lower_bound?(<)(y, pe) IMPLIES (y < x OR x = y)
```
#### Standard Functions Provided by Prelude

 $abs(x)$  – absolute value of x even?(i),  $odd$ ?(i) – predicates over integers: even/odd floor(x), ceiling(x) – returns integer near x.  $x^i$  – x to an integer power rem(b)(x) – remainder of  $x/b$  $exp2(n)$  $-2^n$  $g1b(S)$  – greatest lower bound on set of reals  $lub(S)$  – least upper bound on set of reals  $min(S)$  – minimum of a set of natural numbers  $sgn(m)$  – sign of a real number  $min(m, n)$  – smallest of m and n  $max(m, n)$  – largest of m and n ndiv(m,n) – integer division  $m/n<sup>1</sup>$  $inverse(f)$  – inverse of a function

set operators sequence operators bitvector operations

## PVS Libraries

We can use libraries as bundles of theories covering a specific application area.

With the PVS distribution there are two libraries: bitvectors and finite sets. Both contain strategies and can be found in your PVS/lib directory (same place as the  $prelude$  file)  $^2$ .

There is also a collection of libraries available from NASA LaRC at http://shemesh.larc.nasa.gov/fm/ftp/larc/PVS-library/pvslib.html

<sup>&</sup>lt;sup>2</sup>subdirectory of your PVS installation directory (i.e. PVSPATH)

#### Installation of NASA libraries

## Download the NASA library gzipped tar file to the main directory (PVSPATH). Then execute

```
tar xvfz p50_pvslib-full.tgz
```
This will create a subdirectory nasalib. You must set the the environment variable PVS\_LIBRARY\_PATH to the nasalib directory. In C shell (csh, tcsh, etc):

```
setenv PVS_LIBRARY_PATH "<pvs-dir>/nasalib"
```
In Bourne shell (sh, bash, etc):

```
export PVS_LIBRARY_PATH="<pvs-dir>/nasalib"
```
Then, add the following line to the file  $\gamma$ , pvs. lisp (create it if it doesn't exist):

```
(load "<pvsdir>/nasalib/pvs-patches.lisp")
```
We strongly recommend recreating the binary files if you have installed the no-binary distribution. This can be accomplished by issuing the following command from the directory <pvsdir>/nasalib:

```
../provethem nasalib.all
```
#### IMPORTING Library Theories

If you have set the PVS\_LIBRARY\_PATH environment variable correctly, then the following statements in your specifications

IMPORTING reals@sigma, vectors@closest\_approach\_2D

will direct the PVS system will look for subdirectories reals and vectors to find the sigma and closest\_approach\_2D theories.

The LIBRARY statement is still available though its use is deprecated.

realslib: LIBRARY = "/home/rwb/lib/reals "

IMPORTING realslib@quadratic

This path variable PVS\_LIBRARY\_PATH which tells PVS where to look is a list, so libraries can be stored in multiple places, however, we favor placing them all in one directory.

### Structure of NASA libraries

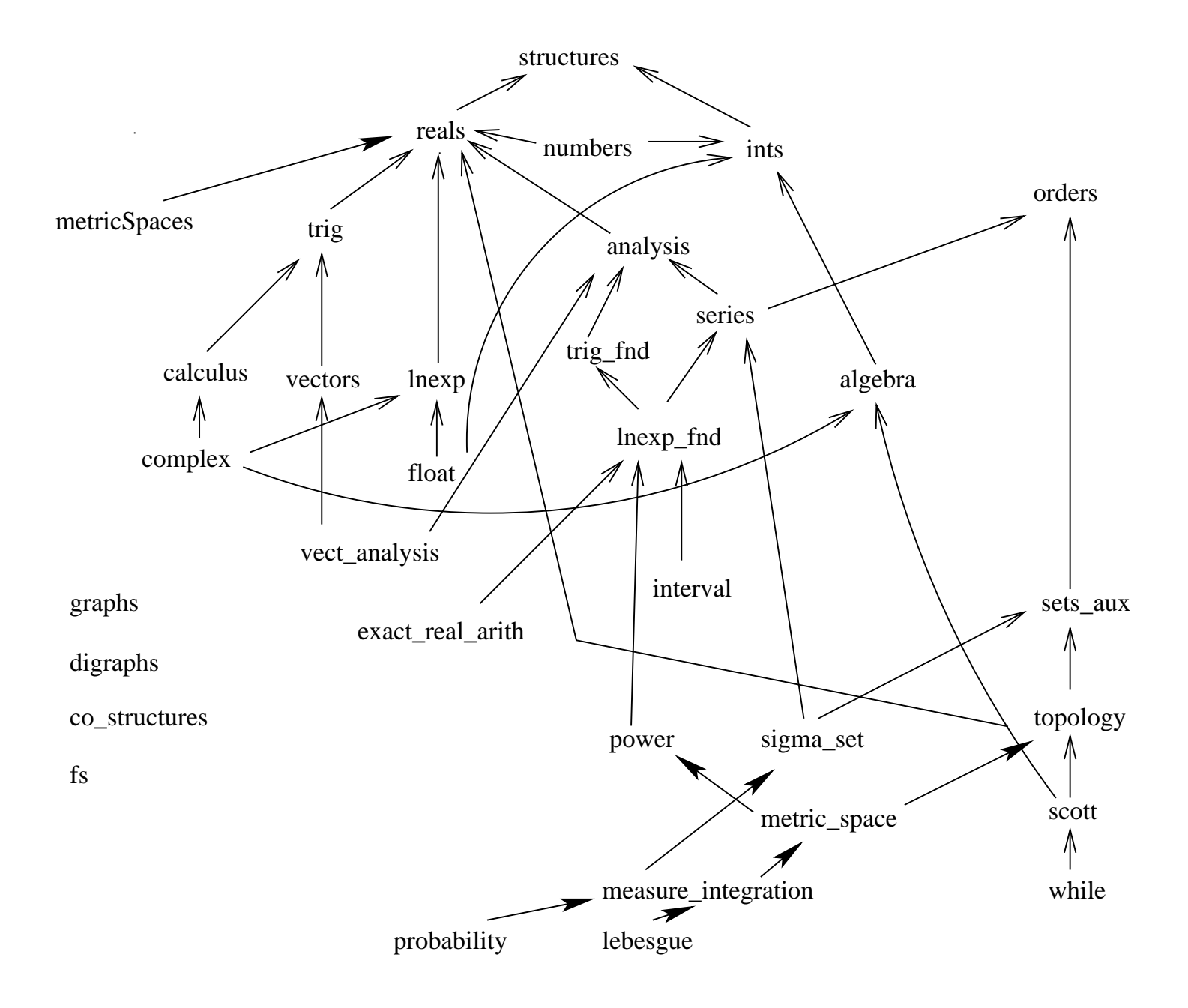

Structure of NASA libraries (cont.)

- The picture above does not include the following newer libraries: fault\_tolerance, TRS, groups, interval\_arith, ACCoRD, algexp, Bernstein, complex integration,
- There are over 12,000 theorems available.
- You can use Hypatheon to help you find what you need.

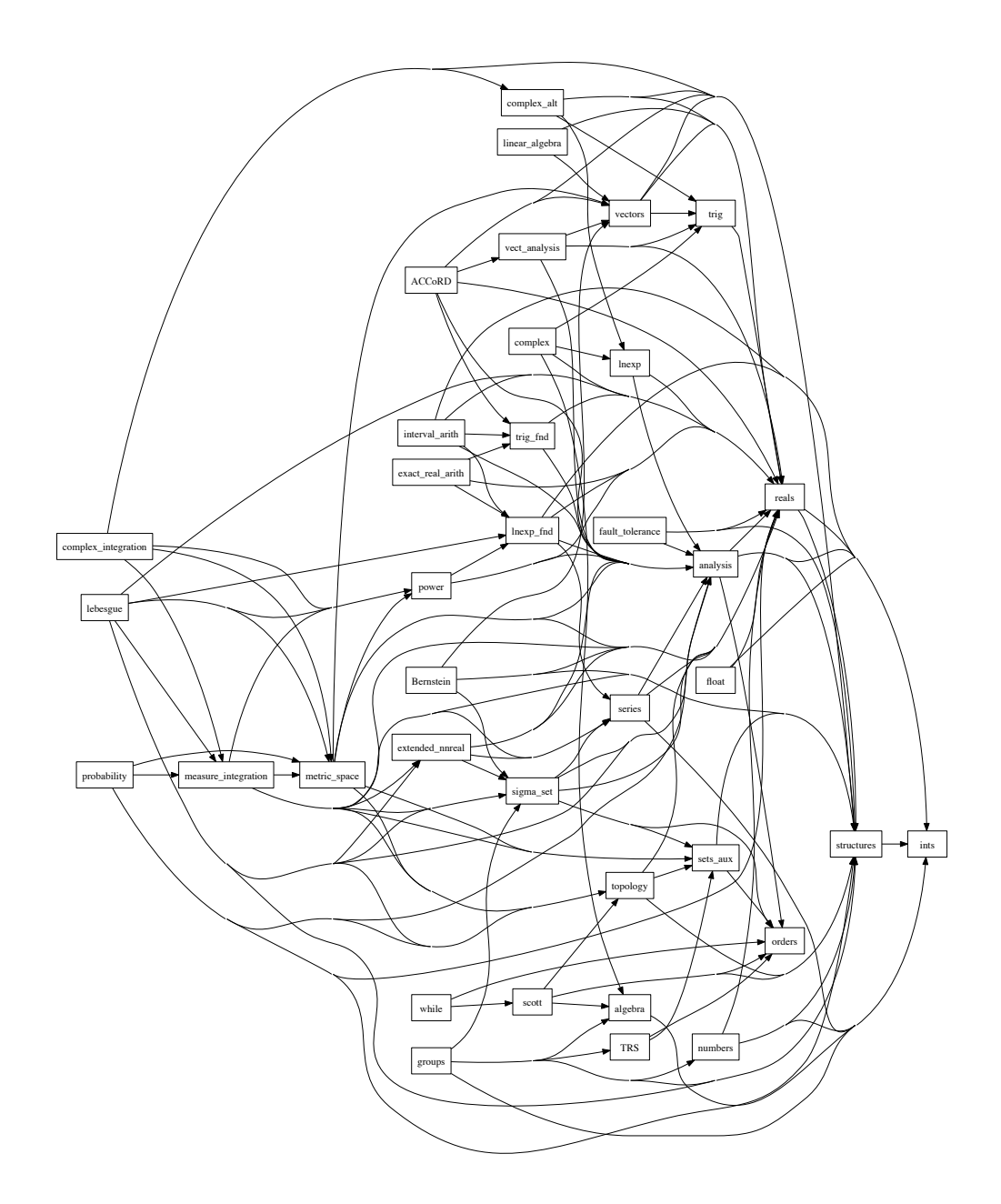

# The NASA reals Library

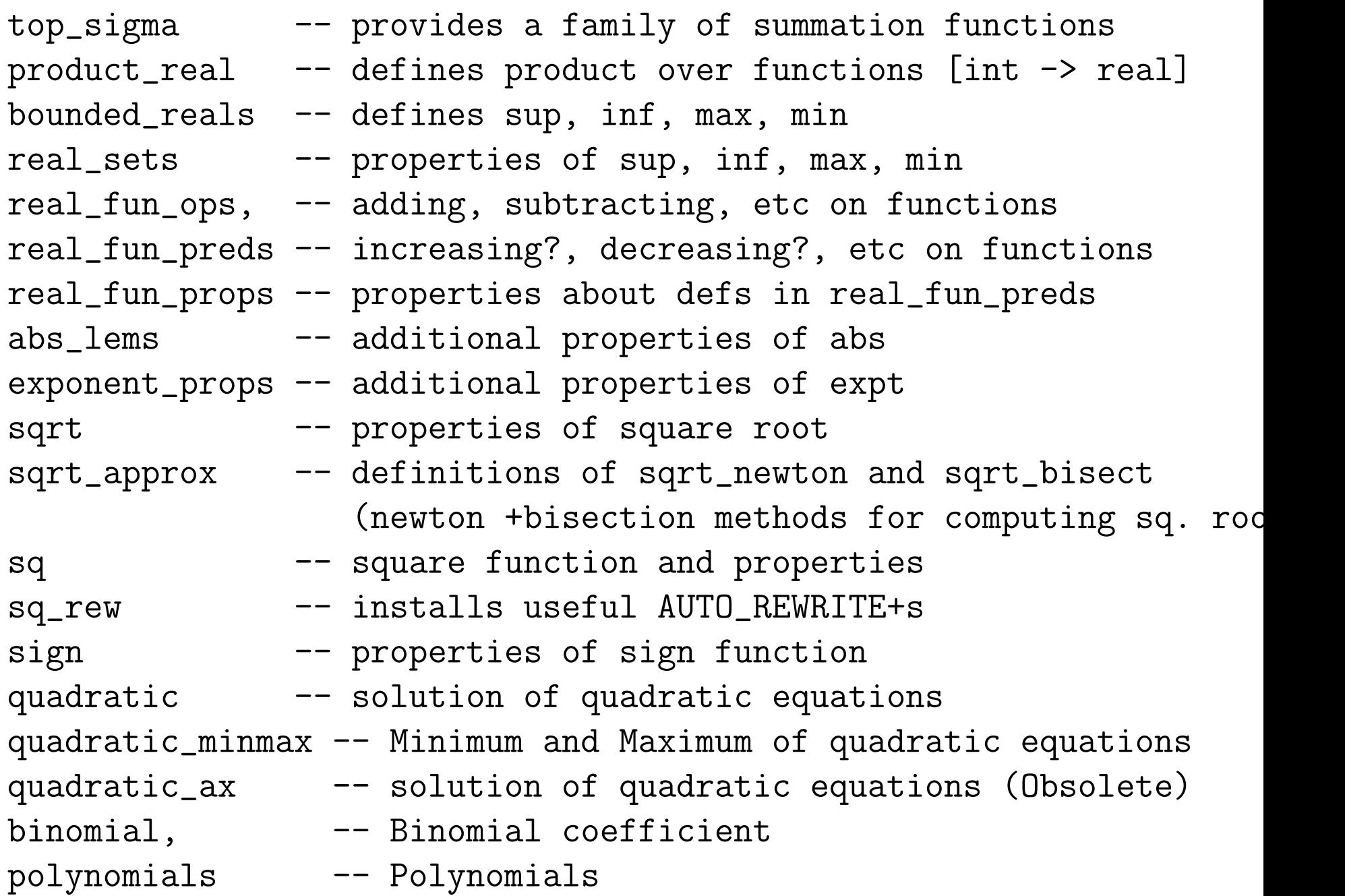

#### The sqrt Theory in the reals Library

```
sqrt(nnx): \{nnz \mid nnz*nnz = nnx\}sq(a): nonneg_real = a*asqrt_def : LEMMA sqrt(nnx) * sqrt(nnx) = nnx
sqrt_square : LEMMA sqrt(nnx * nnx) = nnx
sqrt_Sqrt_Sq : LEMMA x \ge 0 IMPLIES sqrt(sq(x)) = x
sqrt_Sq\_neg : LEMMA x < 0 IMPLIES sqrt(sq(x)) = -xsqrt_Sqrt_sq_abs : LEMMA sqrt(sq(x)) = abs(x)sqrt{\text{str\_times}} : LEMMA sqrt(nny * nnz) = sqrt(nny) * sqrt(nnz)
sqrt_div : LEMMA nnz /= 0 IMPLIES
                        sqrt(nny / nnz) = sqrt(nny) / sqrt(nnz)
```

```
% ------------------- Inequalities --------------------
```
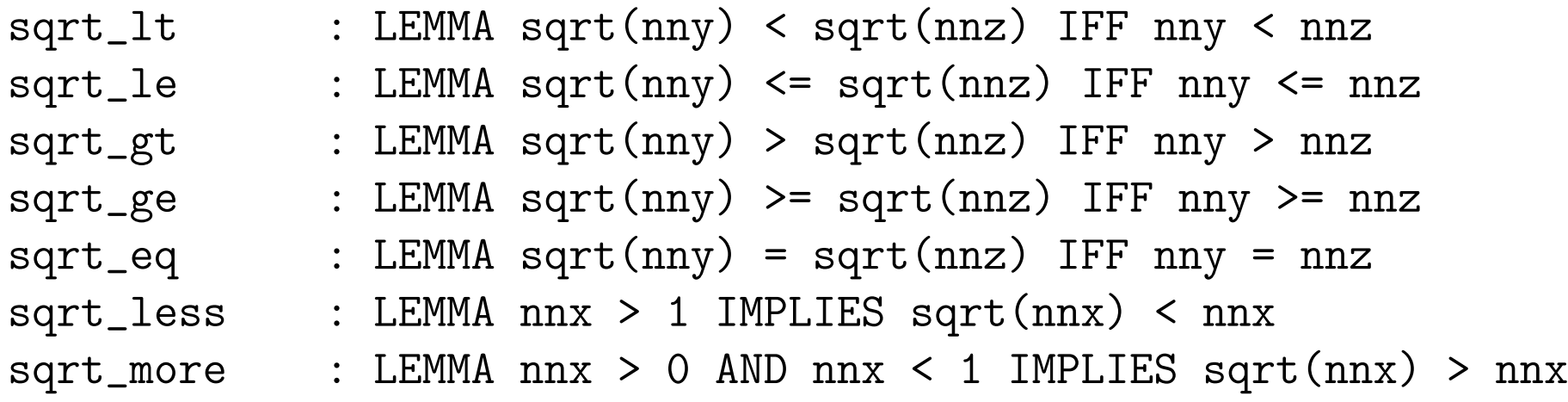

Sigma Theories in reals Library

The sigma theory introduces and defines properties of the sigma function that sum an arbitrary function  $F: [T \rightarrow real]$  over a range from low to high

$$
\texttt{sigma}(\texttt{low, high, F}) = \frac{high}{j=low} F(j)
$$

```
The most general "sigma" theory is sigma:
sigma[T: TYPE FROM int]: THEORY
 low,high: VAR T
 F: VAR function [T -> real]
  sigma(low, high, F): RECURSIVE real
      = IF low > high THEN O
        ELSIF high = low THEN F(low)ELSE F(high) + sigma(low, high-1, F)
        ENDIF
  MEASURE (LAMBDA low, high, F: abs(high-low))
```
## which says that the index type is a subtype of the integers<sup>3</sup> and the function F is real-valued.

<sup>&</sup>lt;sup>3</sup>T can be any subtype of the integers that is connected.

#### But remember that

- $F:$  [nat  $\rightarrow$  real]
- $F:$  [int  $\rightarrow$  real]
- $F:$  [posnat  $\rightarrow$  real]
- $F: [below[N] \rightarrow real]$
- $F: [upto[N] \rightarrow real]$

### all have different domains, so there are special theories for each

sigma\_nat, % sigma over functions [nat --> real] sigma\_posnat, % sigma over functions [posnat --> real] sigma\_int, % sigma over functions [int --> real] sigma\_upto,  $\%$  sigma over functions [upto[N] --> real] sigma\_below, % sigma over functions [below[N] --> real] sigma\_below\_sub, % equality of sigmas with different domains sigma,  $\%$  generic theory

Sigma cont.

NOTE: Summations over functions with an arbitrary number of arguments is accommodated by the following technique:

> G(x,y,z: real,n: nat): real IMPORTING sigma[nat] % or sigma\_nat  $sum = signal(low, high, (LAMBDA (n:nat): G(x,y,z,n))$

## Integers (ints) Library

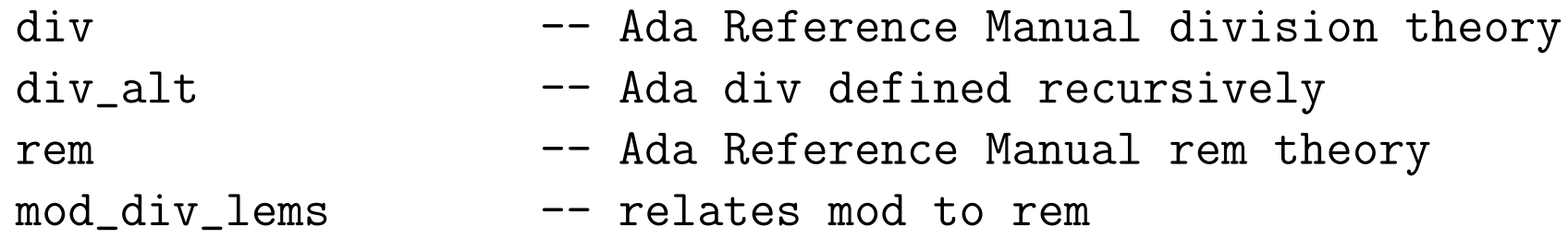

### This div truncates toward zero on a negative argument.

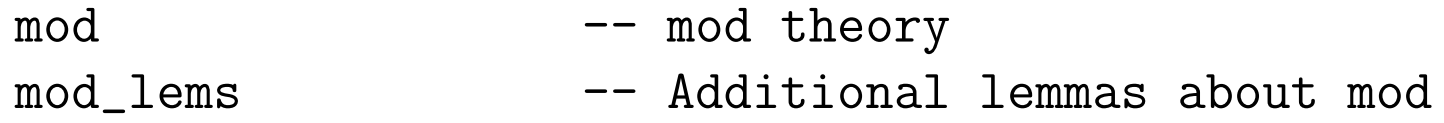

#### Other theories:

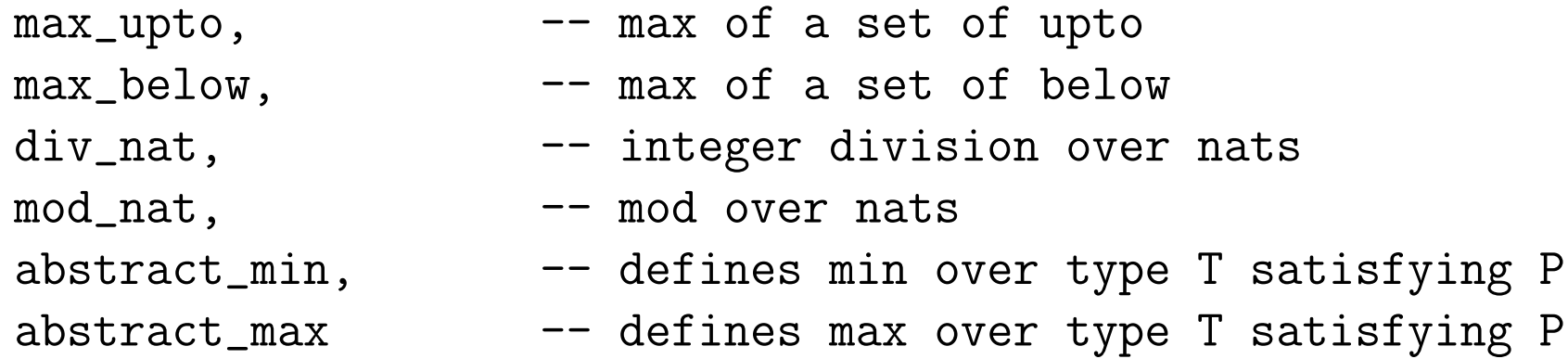

See number\_theory library for a div that truncates away from zero on a negative argument:

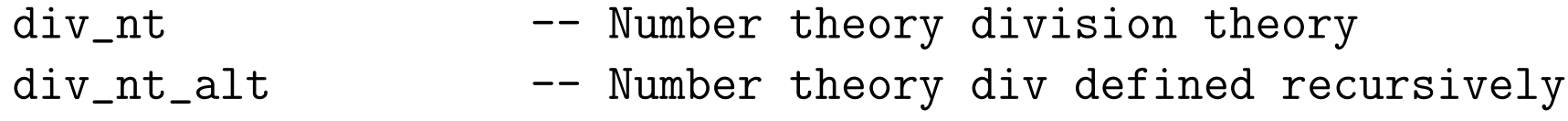

## The Trigonometry (trig) Library

There are actually two libraries:

- the foundational version: IMPORTING trig\_fnd@trig\_basic
- the axiomatic version: IMPORTING trig@trig\_basic
	- typechecks significantly faster
	- derived from the foundational version to minimize the possibility that we created any "false" axioms.

Much of the foundational development was based on

Abramovitz and Stegun, "Handbook of Mathematical Functions" Dover. 9th Edition (1972).

The foundational approach used was to to define atan as an integral:

 $atan(x) = Integral(0, x, (LAMBDA (x:real):1/(1+x*x)))$  % 4.4.3

Then

$$
asin(x:real\_abs\_le1): real\_abs\_le\_pi2 =
$$
  
\nIF x = -1 THEN -pi/2 ELSIF x < 1  
\nTHEN atan(x/sqrt(1-x\*x)) ELSE pi/2 ENDIF

 $acos(x:real\_abs\_le1):nnreal\_le\_pi = pi/2 -asin(x)$ 

### Trig Library (Axiomatic)

```
trig_range : TYPE = {a | -1 <= a AND a <= 1}
sin(x:real): real % = sin-phase(x-2*pi*floor(x/(2*pi)))cos(x:real): real % = cos_{phase}(x-2*pi*floor(x/(2*pi)))sin\_range\_ax: AXIOM -1 \leq sin(a) AND sin(a) \leq 1cos\_range\_ax: AXIOM -1 \leq cos(a) AND cos(a) \leq 1sin_range : JUDGEMENT sin(a) HAS_TYPE trig_range
cos_range : JUDGEMENT cos(a) HAS_TYPE trig_range
Tan?(a) : bool = cos(a) /= 0
tan(a:(Tan?) : real = sin(a)/cos(a)
```
# Trig Library Continued

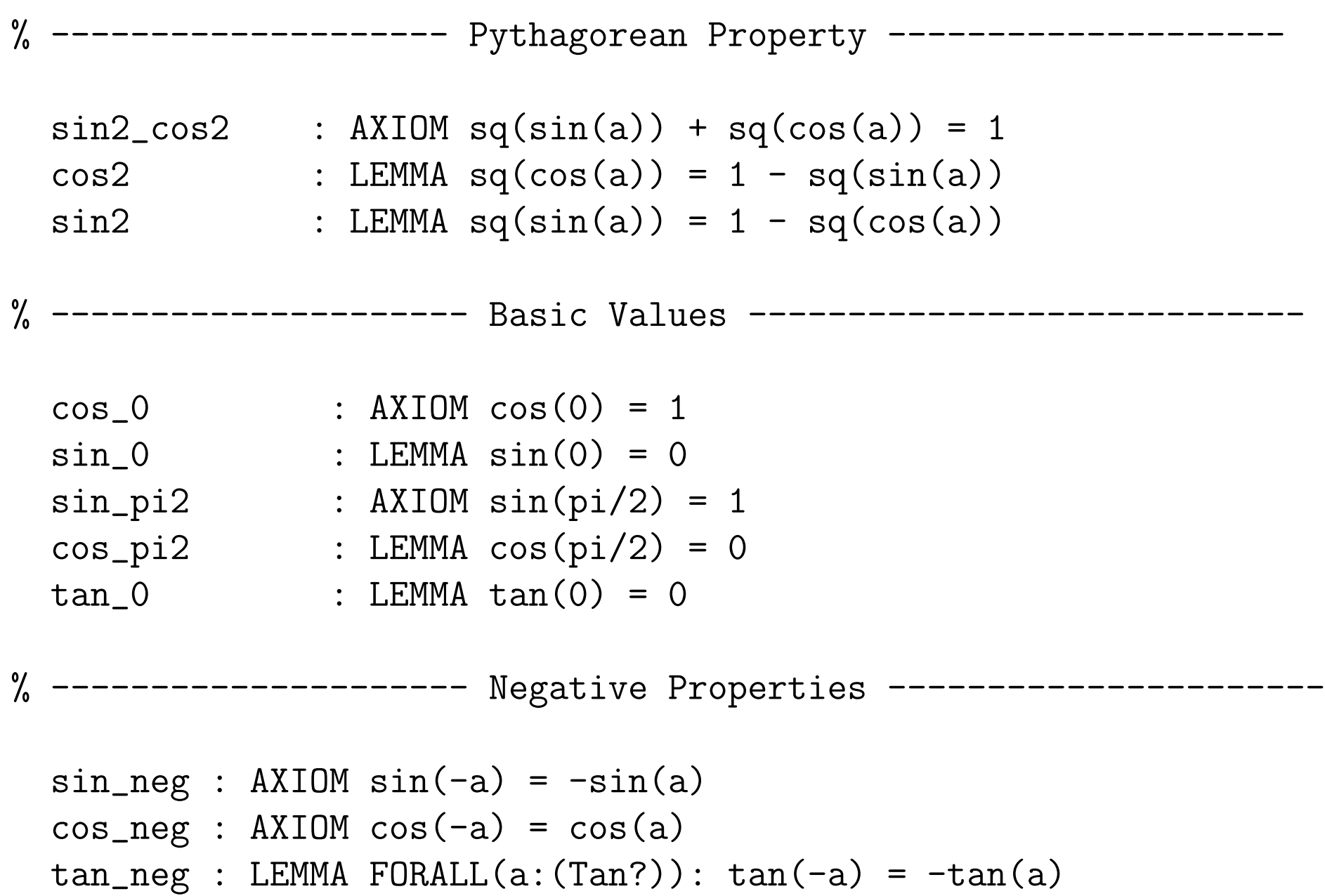

#### Trig Library Continued

% -------------------- Co-Function Identities -----------------------

 $cos_s in$  :  $AXIOM cos(a) = sin(a+pi/2)$  $sin\_cos$  : LEMMA  $sin(a) = -cos(a+pi/2)$  $sin\_shift$  : LEMMA  $sin(pi/2 - a) = cos(a)$  $cos\_shift$  : LEMMA  $cos(pi/2 - a) = sin(a)$ 

% --------------------- Arguments involving pi ---------------------

 $neg\_{cos}$  : LEMMA  $-cos(a) = cos(a+pi)$  $neg\_sin$  : LEMMA  $-sin(a) = sin(a+pi)$ 

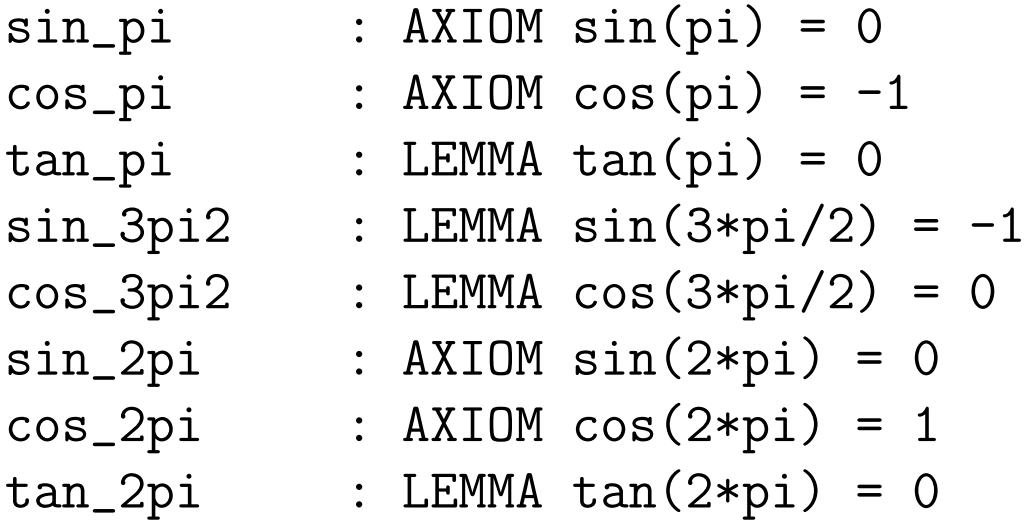

#### Trig Library Continued

% ----------------- Sum and Difference of Two Angles ---------------  $sin_p$ lus : AXIOM  $sin(a + b) = sin(a) * cos(b) + cos(a) * sin(b)$  $sin\_minus$  : LEMMA  $sin(a - b) = sin(a)*cos(b) - sin(b)*cos(a)$ cos\_plus : LEMMA  $cos(a + b) = cos(a)*cos(b) - sin(a)*sin(b)$ cos\_minus : LEMMA  $cos(a - b) = cos(a)*cos(b) + sin(a)*sin(b)$ tan\_plus : LEMMA Tan?(a) AND Tan?(b) AND Tan?(a+b) AND  $tan(a) * tan(b)$  /= 1 IMPLIES  $tan(a + b) = (tan(a) + tan(b))/(1-tan(a) * tan(b))$ 

tan\_minus : LEMMA Tan?(a) AND Tan?(b) AND Tan?(a-b) AND  $tan(a) * tan(b)$  /= -1 IMPLIES  $tan(a - b) = (tan(a) - tan(b))/(1 + tan(a) * tan(b))$ 

```
arc\_sin\_cos : AXIOM_{sq}(a)+sq(b)=sq(c) IMPLIES
                        EXISTS d: a = c * cos(d) AND b = c * sin(d)
```
pythagorean : LEMMA sq(a)+sq(b)=sq(nnc) IMPLIES EXISTS(al:real): nnc=a\*cos(al)+b\*sin(al) % -------------------- Double Angle Formulas --------------------

 $sin_2 2a$  : LEMMA  $sin(2*a) = 2 * sin(a) * cos(a)$  $cos_2 2a$  : LEMMA  $cos(2*a) = cos(a)*cos(a) - sin(a)*sin(a)$  $cos_2 2a_icos$  : LEMMA  $cos(2*a) = 2 * cos(a)*cos(a) - 1$  $cos_22a_sin$ : LEMMA  $cos(2*a) = 1 - 2 * sin(a)*sin(a)$ tan\_2a : LEMMA Tan?(a) AND Tan?(2\*a) AND  $tan(a) * tan(a)$  /= 1 IMPLIES  $tan(2*a) = 2 * tan(a)/(1 - tan(a)*tan(a))$ 

% -------------------- Characterization of zeroes -------------------

$$
sin_eq_0
$$
 : AXIOM sin(a) = 0 IFF EXISTS i: a = i \* pi

 $cos_eq_0$  : LEMMA  $cos(a) = 0$  IFF EXISTS i:  $a = i * pi + pi/2$ 

 $sin_eq_0_2pi$  : COROLLARY  $0 \leq a$  AND  $a \leq 2*pi$  IMPLIES  $(sin(a)=0$  IFF a=0 OR a=pi OR a=2\*pi)

 $cos_eq_0_2pi$  : COROLLARY  $0 \leq a$  AND  $a \leq 2*pi$  IMPLIES  $(cos(a)=0$  IFF  $a=pi/2$  OR  $a=3*pi/2$ 

#### Still More Trig Library Theories

trig\_basic -- basic properties trig\_values -- values of functions for special arguments trig\_ineq -- trig inequalities trig\_extra -- sum and product half-angle reductions and zeros trig\_approx -- taylor series approximations to trig functions: tan\_approx -- approximations for tangent law\_cosines -- law of cosines trig\_degree -- conversions to degrees trig\_inverses -- inverse functions trig\_rew -- auto-rewrites asin  $--$  asin properties acos -- acos properties atan  $--$  atan properties atan2 -- two-argument arc tangent atan2\_props -- additional properties of atan2

### Example Using Trig Library

lib\_ex: THEORY BEGIN

```
IMPORTING trig@trig_basic
  v,p: VAR posreal
  x: VAR nnreal
   syst(v,p)(x): real = sin(pi/2 - x)* sin(2*x)/(2*sin(x))sp3: LEMMA syst(v,p)(x) = 1 - sq(sin(x))sp4: LEMMA syst(v,p) = (LAMBDA x: 1 - sq(sin(x)))
END lib_ex
```
 $M-x$  pr  $<$ sp3>

### Example Using Trig Library

```
sp3 :
  |-------
\{1\} FORALL (p, v: posreal, x: nnreal): syst(v, p)(x)
            = 1 - sq(sin(x))Rule? (skosimp*)
Repeatedly Skolemizing and flattening,
this simplifies to:
sp3 :
  |-------
{1} syst(v!1, p!1)(x!1) = 1 - sq(sin(x!1))
Rule? (expand "syst")
Expanding the definition of syst,
this simplifies to:
sp3 :
  |-------
{1} \sin(pi / 2 - x!1) * \sin(2 * x!1) / (2 * \sin(x!1))= 1 - sq(sin(x!1))
```

```
Rule? (lemma "sin_shift")
Applying sin_shift
this simplifies to:
sp3 :
```

```
{-1} FORALL (a: real): sin(pi / 2 - a) = cos(a)|-------
[1] sin(pi / 2 - x!1) * sin(2 * x!1) / (2 * sin(x!1))= 1 - sq(sin(x!1))
```
Rule? (inst?) Found substitution: a: real gets x!1, Using template:  $sin(pi / 2 - a)$ Instantiating quantified variables, this simplifies to: sp3 :

$$
\{-1\} \sin(pi / 2 - x!1) = \cos(x!1)
$$
  
|------  
[1]  $\sin(pi / 2 - x!1) * \sin(2 * x!1) / (2 * \sin(x!1)) = 1 - \text{sq}(\sin(x!1))$ 

```
sp3 :
{-1} sin(pi / 2 - x!1) = cos(x!1)
  |-------
[1] sin(pi / 2 - x!1) * sin(2 * x!1) / (2 * sin(x!1)) = 1 - sq(sin)Rule? (replace -1)
Replacing using formula -1,
this simplifies to:
sp3 :
[-1] sin(pi / 2 - x!1) = cos(x!1)|-------
{1} cos(x!1) * sin(2 * x!1) / (2 * sin(x!1)) = 1 - sq(sin(x!1))
Rule? (hide -1)
Hiding formulas: -1,
this simplifies to:
sp3 :
  |-------
[1] cos(x!1) * sin(2 * x!1) / (2 * sin(x!1)) = 1 - sq(sin(x!1))
```

```
|-------
[1] cos(x!1) * sin(2 * x!1) / (2 * sin(x!1)) = 1 - sq(sin(x!1))
```
• Let's use sin double angle formula:

 $sin_2 2a$  : LEMMA  $sin(2*a) = 2 * sin(a) * cos(a)$ 

• Will use it as a rewrite rule

```
Rule? (rewrite "sin_2a")
Found matching substitution:
a: real gets x!1,
Rewriting using sin_2a, matching in *,
this simplifies to:
sp3 :
```

```
|-------
\{1\} cos(x!1) * (2 * (cos(x!1) * sin(x!1))) / (2 * sin(x!1)) =
      1 - sq(sin(x!1))
```
sp3 :

$$
|------
$$
  
{1} cos(x!1) \* (2 \* (cos(x!1) \* sin(x!1))) / (2 \* sin(x!1)) =  
1 - sq(sin(x!1))

Rule? (field 1)

Simplifying formula 1 with FIELD, this simplifies to: sp3 :

|-------  ${1}$  (cos(x!1) \* cos(x!1)) = 1 - sq(sin(x!1))

sp3 : |-------  ${1}$  (cos(x!1) \* cos(x!1)) = 1 - sq(sin(x!1)) Rule? (lemma "sin2\_cos2") Applying sin2\_cos2 this simplifies to:  ${-1}$  FORALL (a: real):  $sq(sin(a)) + sq(cos(a)) = 1$ |-------  $[1]$   $(cos(x!1) * cos(x!1)) = 1 - sq(sin(x!1))$ 

Rule? (inst?)

Found substitution: a: real gets x!1, Using template: sq(sin(a)) Instantiating quantified variables, this simplifies to:

$$
\{-1\} \quad sq(sin(x!1)) + sq(cos(x!1)) = 1
$$
  
|------  
[1] (cos(x!1) \* cos(x!1)) = 1 - sq(sin(x!1))
$$
\{-1\} \quad sq(sin(x!1)) + sq(cos(x!1)) = 1
$$
  
|------  
[1] (cos(x!1) \* cos(x!1)) = 1 - sq(sin(x!1))

Rule? (assert) Simplifying, rewriting, and recording with decision procedures, this

$$
\{-1\} \quad sq(cos(x!1)) + sq(sin(x!1)) = 1
$$
  
|------  
[1] (cos(x!1) \* cos(x!1)) = 1 - sq(sin(x!1))

- No change
- Why?

```
sp3 :
{-1} sq(cos(x!1)) + sq(sin(x!1)) = 1
  |-------
[1] cos(x!1) * cos(x!1) = 1 - sq(sin(x!1))
```

```
Rule? (rewrite "sq_rew")
Found matching substitution: a: real gets cos(x!1),
Rewriting using sq_rew, matching in *, this simplifies to:
sp3 :
```

```
[-1] sq(cos(x!1)) + sq(sin(x!1)) = 1
  |-------
{1} sq(cos(x!1)) = 1 - sq(sin(x!1))
```
Rule? (assert) Simplifying, rewriting, and recording with decision procedures, Q.E.D.

lib\_ex: THEORY **BEGIN** 

```
IMPORTING trig@trig_basic
  v,p: VAR posreal
  x: VAR nnreal
  syst(v,p)(x): real = sin(pi/2 - x)* sin(2*x)/(2*sin(x))sp3: LEMMA syst(v,p)(x) = 1 - sq(sin(x))sp4: LEMMA syst(v,p) = (LAMBDA x: 1 - sq(sin(x)))END lib_ex
```
- Expressed as Equivalence of Two Functions
- Second function described with a LAMBDA expression

sp4 : |-------  ${1}$  FORALL (p, v: posreal): syst(v, p) = (LAMBDA x: 1 - sq(sin(x))) Rule? (skosimp\*) |-------  ${1}$  syst(v!1, p!1) = (LAMBDA x: 1 - sq(sin(x))) Rule? (apply-extensionality 1 :hide? t) or TAB E |-------  ${1}$  syst(v!1, p!1)(x!1) = 1 - sq(sin(x!1)) Rule? (lemma "sp3")  ${-1}$  FORALL (p, v: posreal, x: nnreal): syst(v, p)(x) = 1 - sq(sin(x)) |------- [1]  $syst(v!1, p!1)(x!1) = 1 - sq(sin(x!1))$ Rule? (inst?) x: nnreal gets x!1, p: posreal gets p!1, v: posreal gets v!1,

Q.E.D.

### Analysis Library

# Limit of a functions  $[T \rightarrow real]$  at a point

lim\_of\_functions, lim\_of\_composition

# Limits and operations on sequences of reals

convergence\_ops, convergence\_sequences

# Continuous functions  $[T \rightarrow real]$

continuous\_functions, composition\_continuous, continuous\_functions\_props, unif\_cont\_fun, inverse\_continuous\_functions, continuous\_linear

#### Differential Calculus

derivatives, derivative\_props, chain\_rule, derivatives\_more, sqrt\_derivative, derivative\_inverse

# Integral Calculus

integral\_def, integral\_cont, integral\_split , integral, fundamental\_theorem, table\_of\_integrals, integral\_chg\_var, integral\_diff\_doms

#### What Does Continuity Look Like?

continuous(f, x0) IFF FORALL epsilon : EXISTS delta : FORALL x : abs(x - x0) < delta IMPLIES abs( $f(x)$  -  $f(x0)$ ) < epsilon

- sum\_continuous : LEMMA continuous(f1, x0) AND continuous(f2, x0) IMPLIES continuous(f1 + f2, x0)
- diff\_continuous : LEMMA continuous(f1, x0) AND continuous(f2, x0) IMPLIES continuous $(f1 - f2, x0)$
- prod\_continuous : LEMMA continuous(f1, x0) AND continuous(f2, x0) IMPLIES continuous(f1 \* f2, x0)

const\_continuous: LEMMA continuous(const\_fun(u), x0)

scal\_continuous : LEMMA continuous(f, x0) IMPLIES continuous(u \* f, x0)

#### **Derivatives**

How do you define a subtype of the reals suitable for defining derivatives?

```
derivatives[T: TYPE FROM real]: THEORY
 ASSUMING
```

```
connected_domain : ASSUMPTION
    FORALL (x, y : T), (z : real):
         x \le z AND z \le y IMPLIES T<sub>pred</sub>(z)
```

```
not_one_element : ASSUMPTION
    FORALL (x : T) : EXISTS (y : T) : x /= y
```
ENDASSUMING

# Integrals

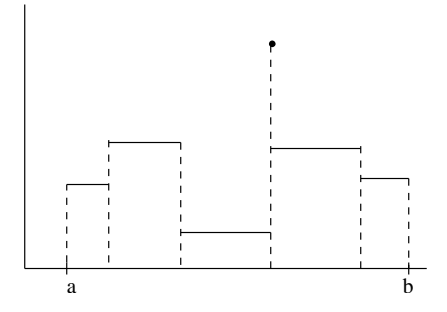

```
integral?(a:T,b:\{x:T|a<x\},f:[T->real],S:real): bool =(FORALL (epsi: posreal): (EXISTS (delta: posreal):
                 (FORALL (P: partition(a,b)):
                     width(a,b,P) < delta IMPLIES
                        (FORALL (R: (Riemann_sum?(a,b,P,f))):
                             abs(S - R) < epsi))
```
From this definition we can construct a predicate integrable? and a function integral which is defined on integrable? functions:

```
integrable?(a:T,b:\{x:T|a<x\},f:[T->real]): bool =
                   (EXISTS (S: real): integral?(a,b,f,S))
```

```
integral(a:T,b:\{x:T|a<x\}, ff: {f | integrate?}(a,b,f) \} ):
                 {S: real | integral?(a,b,ff,S)}
```
# Integral Theorems

It is expected that most users of this formalization of the integral, will only need the theorems in two PVS theories: integral and fundamental\_theorem. Quick reference guide:

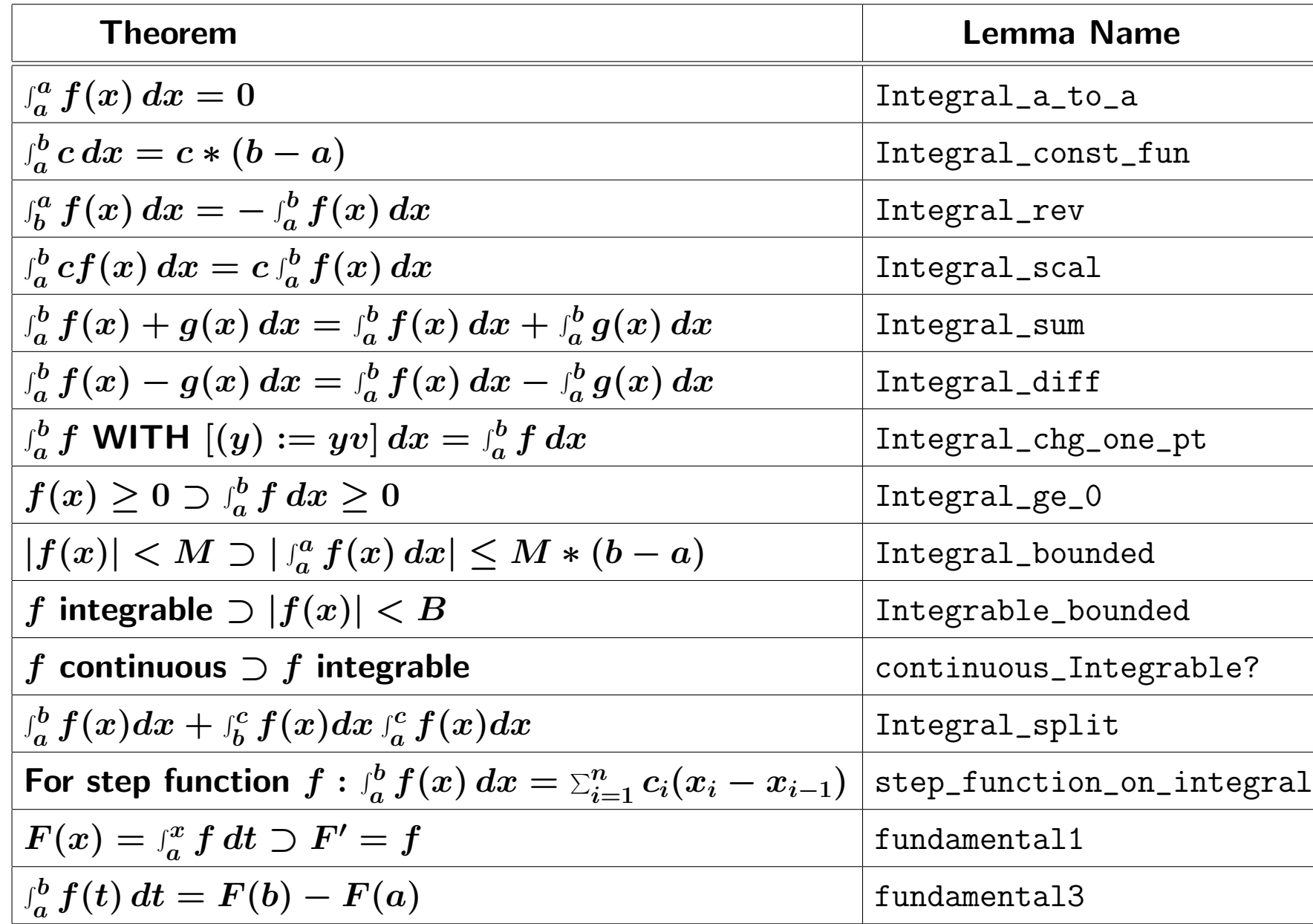

# The lnexp Library

There are two versions: lnexp and lnexp\_fnd. The first is axiomatic and the second is foundational. But from a user's viewpoint they should be interchangeable.

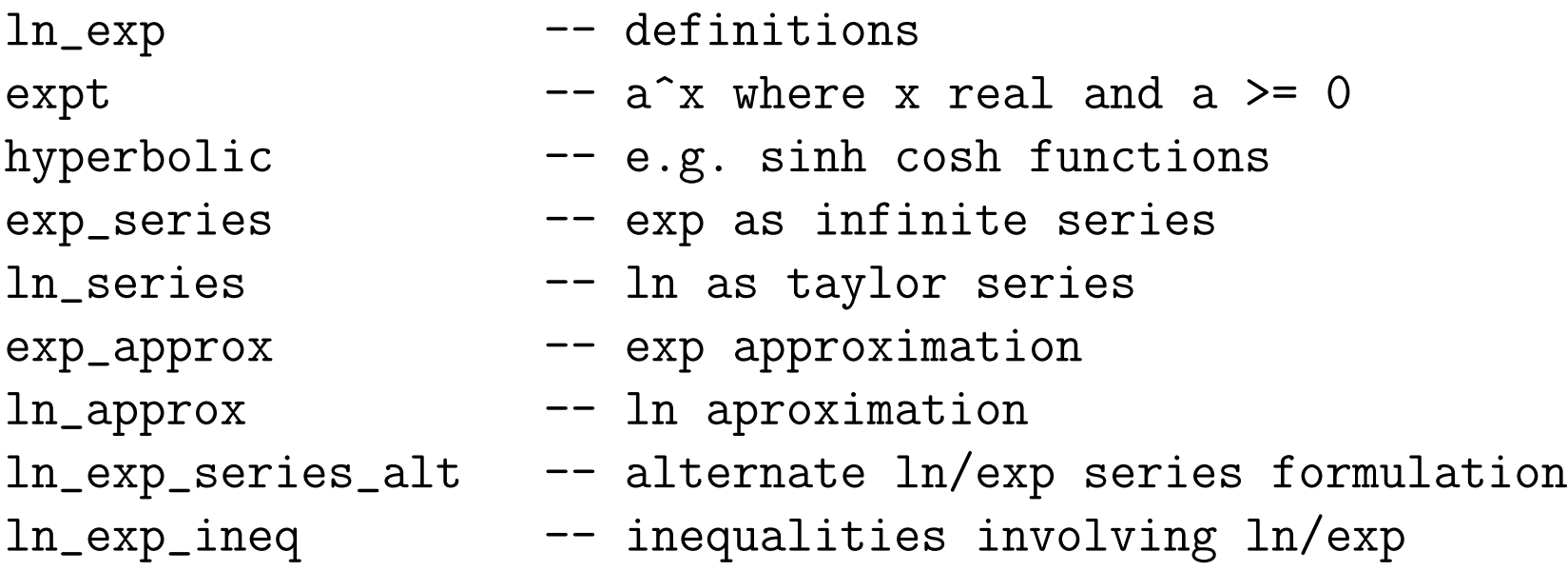

# The lnexp fnd Library

#### In the foundational version:

 $ln(x: posreal): real = Integral(1, x, (LAMBDA (t: posreal): 1/t))$ ln\_derivable : LEMMA derivable(ln) AND  $deriv(\ln) = (LAMBDA (t: posreal): 1/t)$ ln\_continuous : LEMMA continuous(ln)  $ln_1$  : LEMMA  $ln(1) = 0$  $ln_mult$  : LEMMA  $ln(px * py) = ln(px) + ln(py)$  $ln\_div$  : LEMMA  $ln(px/py) = ln(px) - ln(py)$  $ln\_expt$  : LEMMA  $ln(px^i)$  =  $i*ln(px)$ 

# The lnexp Library (cont.)

In the axiomatic version:

 $ln(x: posreal): real % = Integral(1, x, (LAMBDA (t: posreal): 1/t)$ 

% ln\_derivable : LEMMA derivable(ln) AND % deriv(ln) =  $(LAMBDA$  (t: posreal):  $1/t$ )

% ln\_continuous : LEMMA continuous(ln)

 $ln_1$  :  $AXIOM ln(1) = 0$ 

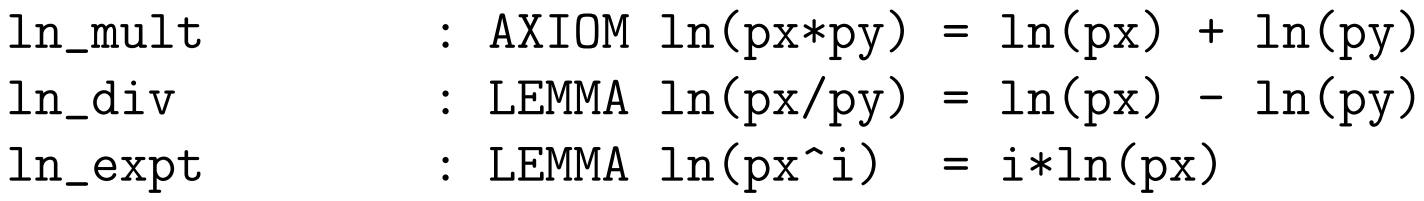

Notice that the "analysis" stuff is commented out. Should we import an axiomatic version of "analysis" instead?

# Series Library

- series -- definition + properies of infinite series
- power\_series -- definition + properies of power series
- trig\_fun -- definition of trigonometric functions
- trig\_props -- basic trig identities
- nth\_derivatives -- nth derivative of a function
- taylors -- Taylor's theorem
- taylor\_series -- expansion into Taylor's series
- power\_series\_deriv -- derivative of a power series
- power\_series\_integ -- integral of a power series

n ---  $series(a,m) = (LAMBDA n: \qquad a(j) )$ / ---  $j = m$ 

 $series(a)$  :  $sequence[real] = (LAMBDA (n: nat): sigma(0, n, a))$  $series(a,m): sequence[real] = LAMBDA (n: nat): sigma(m, n, a))$  $conv\_series?(a,m): bool = convergent(series(a,m))$  $inf\_sum(m, a: {s \mid conv\_series?(s,m)})$ : real =  $limit(series(a,m))$ powerseq(a,x): sequence[real] = (LAMBDA (k: nat):  $a(k)*x^k$ )  $powerseries(a)(x): sequence[real] = series(powers(a,x))$ 

Auto Rewrites in Libraries

• Throughout the NASA libraries you will find statements like

 $AUTO\_REWRITE+ db1_to\_pair\_inverse_1$  %  $db1(db1_to\_pair(D)) =$ AUTO\_REWRITE+ Riemann?\_Rie AUTO\_REWRITE+ sqrt\_0

• Why have we added these?

• ANSWER: They can remove some of the tedium:

 $sqrt(0) * cos(2 * pi + x!1) = sq(0)/ln(x!1 * y!1)$ 

• Certain simplifications are done automatically:

$$
sqrt(0) \rightarrow 0
$$

$$
sq(0) \rightarrow 0
$$

# Automatic Rewriting

- Idea is simple, but powerful
- Start with a lemma that is an equality, e.g.

 $sqrt_Sqrt_Square: LEMMA sqrt(nnx * nnx) = nnx$ 

• If the left hand side matches a sub-expression in a formula, e.g.

```
sqrt(\exp(x)*exp(x)) * ln(1 - y*y)
```
• then replace with right hand side:

 $exp(x)*ln(1 - y*y)$ 

# Several Ways To Turn On Auto-Rewrites

- Put AUTO\_REWRITE+ sqrt\_square in your theory somewhere
- Issue a command like (auto-rewrite "sqrt\_square")
- Issue a command like (auto-rewrite-theory "sqrt")<sup>4</sup>
- Use a strategy that turns on auto-rewrites, e.g. (realprops) or (grind)

<sup>&</sup>lt;sup>4</sup>This should only be done with theories specifically designed for auto-rewriting.

### Automatic Rewriting (cont.)

#### For recursively defined functions

```
factorial(n): recursive posnat =
       (if n = 0 then 1 else n * factorial(n-1) endif) MEASURE n
```
#### the result can be dramatic:

|-------------

 $[1]$  factorial(12) = ...

```
Rule? (AUTO-REWRITE "factorial")
Rule? (ASSERT)
```
factorial rewrites factorial(0) to 1 factorial rewriets factorial(1) to 1 factorial rewrites factorial(2) to 2 factorial rewrites factorial(3) to 6 factorial rewrites factorial(4) to 24 factorial rewrites factorial(5) to 120 factorial rewrites factorial(6) to 720 factorial rewrites factorial(7) to 5040 factorial rewrites factorial(8) to 40320 factorial rewrites factorial(9) to 362880 factorial rewrites factorial(10) to 3628800 factorial rewrites factorial(11) to 39916800 factorial rewrites factorial(12) to 479001600

# What About?

# What happens if you do the following?

u,v: VAR Vector

 $add\_comm:$  LEMMA  $u+v = v+u$ 

AUTO\_REWRITE+ add\_comm

## Some AUTO-REWRITES In the reals Library

AUTO\_REWRITE- sq\_neg\_minus AUTO\_REWRITE+ sq\_0 AUTO\_REWRITE+ sq\_1 AUTO\_REWRITE+ sq\_abs AUTO\_REWRITE+ sq\_abs\_neg  $AUTO\_REWRITE+ sq\_neg$  % LEMMA  $sq(-a) = sq(a)$  $AUTO\_REWRITE+ sq_0$  % LEMMA  $sq(0) = 0$  $AUTO\_REWRITE+ sq_1$  % LEMMA sq(1) = 1 AUTO\_REWRITE+ sq\_abs\_neg AUTO\_REWRITE+ sqrt\_4 AUTO\_REWRITE+ sqrt\_9 AUTO\_REWRITE+ sqrt\_16 AUTO\_REWRITE+ sqrt\_25 AUTO\_REWRITE+ sqrt\_0 AUTO\_REWRITE+ sqrt\_1 AUTO\_REWRITE+ sqrt\_square AUTO\_REWRITE+ sqrt\_sq AUTO\_REWRITE+ sqrt\_sq\_neg AUTO\_REWRITE+ sq\_sqrt

 $AUTO\_REWRITE+ sq_abs$  % LEMMA  $sq(abs(a)) = sq(a)$ 

$$
\text{W. LEMMA } sq(abs(-a)) = sq(a)
$$

Using "auto-rewrite-theory"

• You can turn on all of the rewrites in a theory using command "auto-rewrite-theory", e.g.

```
(auto-rewrite-theory "real_props")
```
- Another way is to create a theory with a bunch of AUTO\_REWRITE+ commands in it
- If you import this theory, all of the rewrites are turned on. For example:

```
sqrt_rew: THEORY
%------------------------------------------------------------------------
%
% Square root AUTO-REWRITE+ definitions to increase automation
\frac{9}{6}%------------------------------------------------------------------------
BEGIN
 IMPORTING sqrt, sq_rew
 nnx, nny, nnz, nna : VAR nonneg_real
 x,y,z,xx: VAR real
 AUTO_REWRITE+ sqrt_0 % : LEMMA sqrt(0) = 0
  AUTO\_REWRITE+ sqrt_1 % : LEMMA sqrt(1) = 1
```
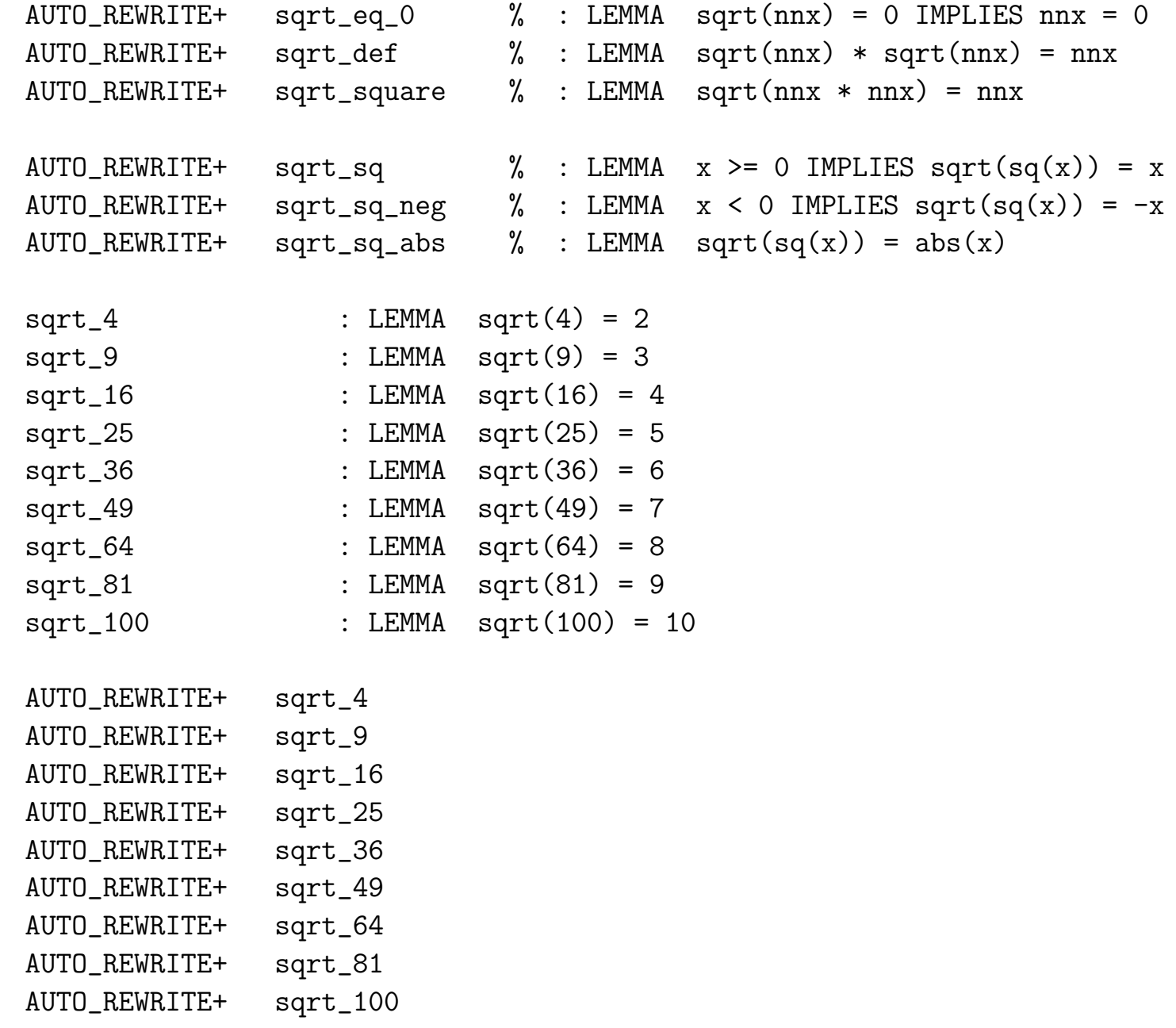

sqrt\_factor\_left : LEMMA sqrt(nna \* nnx \* nnx) = sqrt(nna) \* nnx sqrt\_factor\_middle: LEMMA sqrt(nnx \* nna \* nnx) = sqrt(nna) \* nnx sqrt\_factor\_right : LEMMA sqrt(nnx \* nnx \* nna) = sqrt(nna) \* nnx AUTO\_REWRITE+ sqrt\_factor\_left AUTO\_REWRITE+ sqrt\_factor\_middle AUTO\_REWRITE+ sqrt\_factor\_right

```
% sqrt_times_rev : LEMMA sqrt(nny) * sqrt(nnz) = sqrt(nny * nnz)
% sqrt_div_rev : LEMMA nnz /= 0 IMPLIES
% sqrt(nny) / sqrt(nnz) = sqrt(nny / nnz)
```

```
% AUTO_REWRITE+ sqrt_times_rev
% AUTO_REWRITE+ sqrt_div_rev
```
END sqrt\_rew

# Structures Library

top\_array

# min\_array % defines min function over an array max\_array % defines max function over an array permutations % permutations defined using arrays sort\_array % defines a sort function over arrays sort\_array\_lems % relationship between sort and min and max array\_ops % array operations majority\_array % defines majority function over an array

% -------------- arrays -----------------

% -------------- sequences ----------------

top\_seq

max\_seq % defines max function over an sequence min\_seq % defines min function over a sequence permutations\_seq % permutations defined using arrays majority\_seq % defines majority function over finite seq bubblesort % bubble sort correctness theorem sort\_seq  $\%$  defines a sort function over sequences sort\_seq\_lems % relationship between sort and min and max seq2set  $\%$  convert sequence to a set

# Structures Library (cont.)

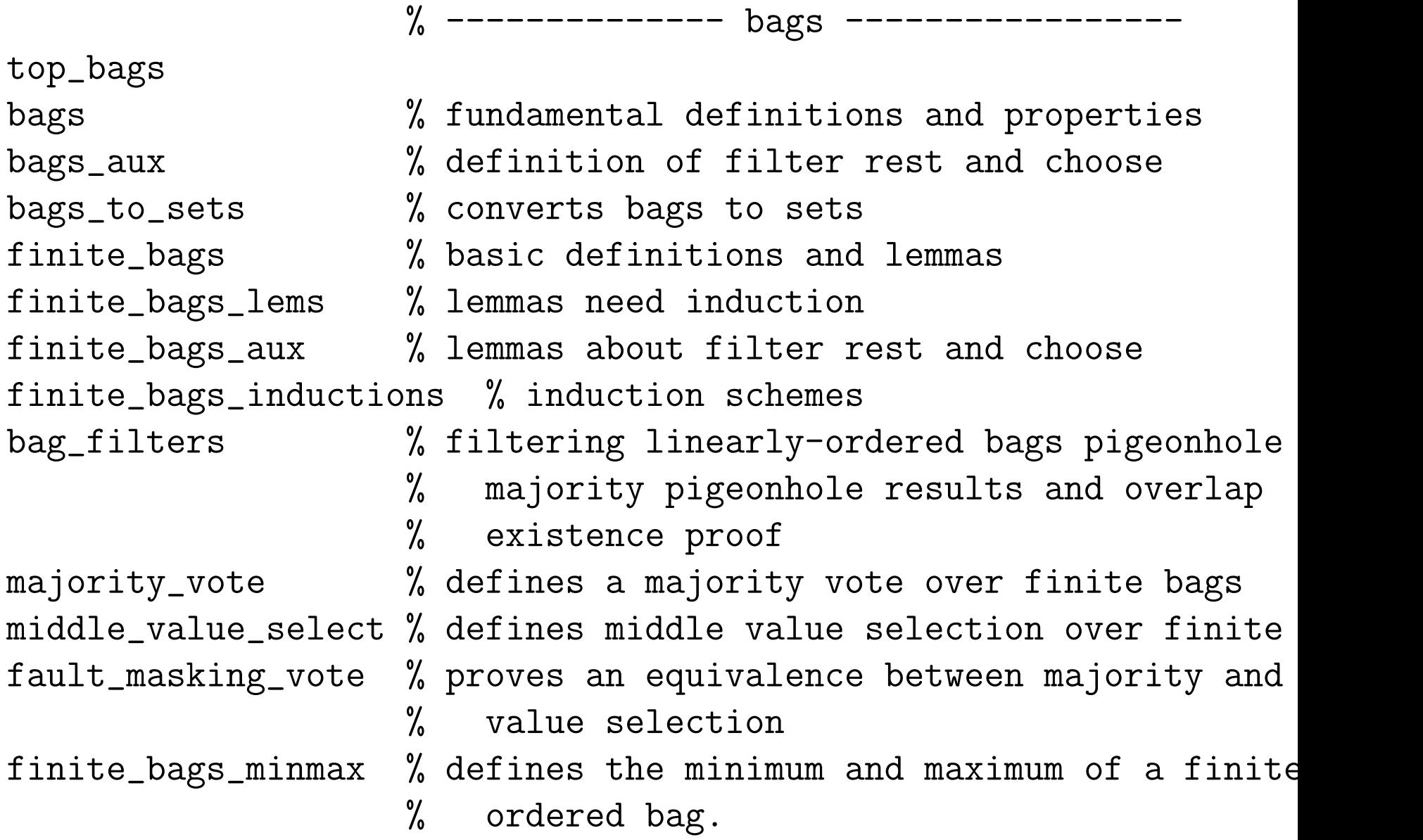

# Vectors Library

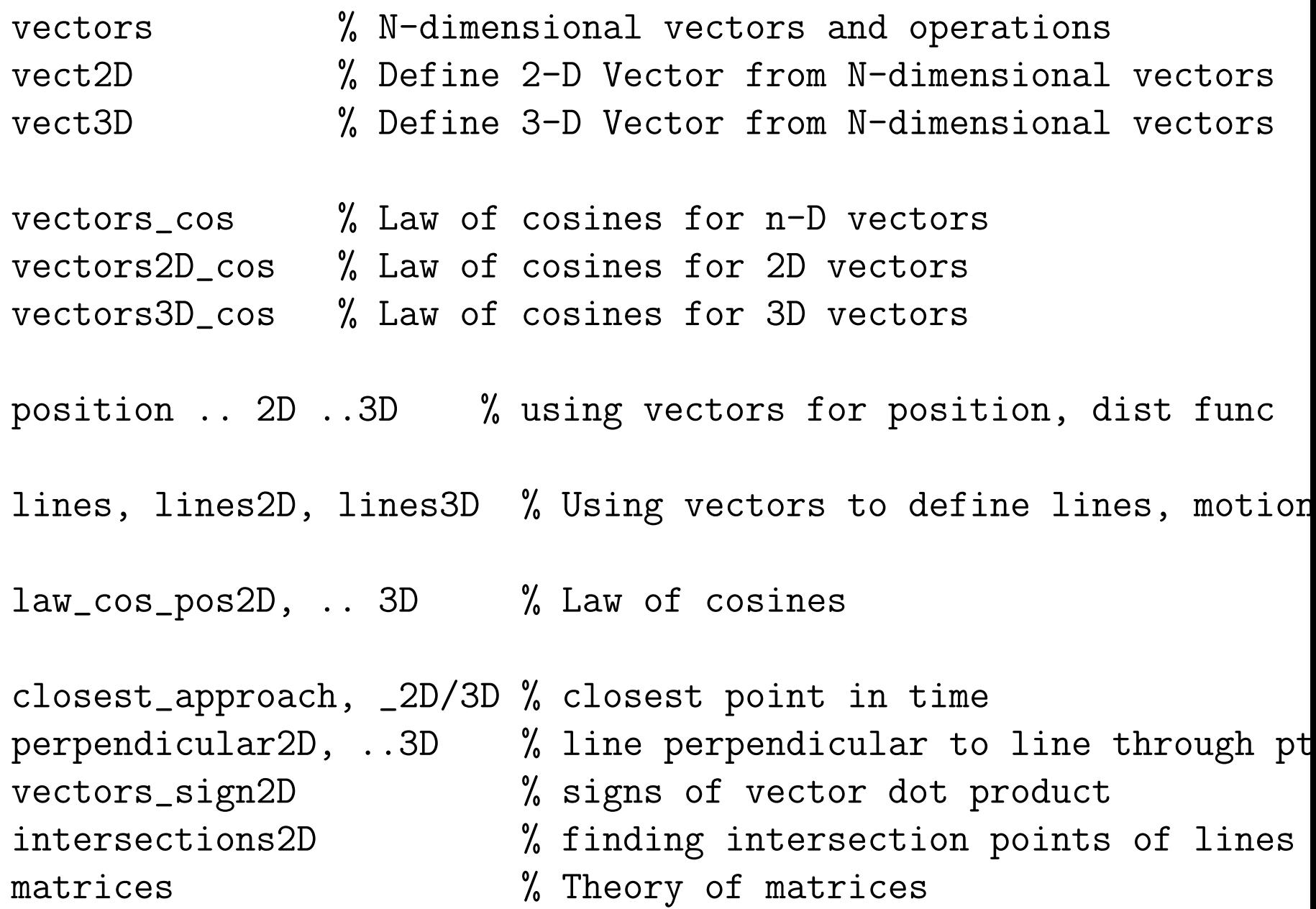

#### Some Auto-Rewrites in the Vectors Library

AUTO\_REWRITE+  $add\_zero\_left$  % zero +  $v = -v$ AUTO\_REWRITE+  $add\_zero\_right$  % v + zero = v AUTO\_REWRITE+  $sub\_zero$ \_left % zero - v = -v AUTO\_REWRITE+ sub\_zero\_right  $% v -$ zero = v<br>AUTO\_REWRITE+ sub\_eq\_zero  $% u - v =$ zero IFF u = v AUTO\_REWRITE+ sub\_eq\_zero AUTO\_REWRITE+  $sub_eq_args$  %  $v - v = zero$ AUTO\_REWRITE+  $neg\_add\_left$   $\% -v + v = zero$ AUTO\_REWRITE+  $neg\_add\_right$  % v + -v = zero AUTO\_REWRITE+ dot\_zero\_left  $\%$  zero  $*$  v = 0 AUTO\_REWRITE+ dot\_zero\_right  $% v * zero = 0$ AUTO\_REWRITE+ scal\_zero % a \* zero = zero AUTO\_REWRITE+  $scal_0$   $\begin{array}{ccc} & \gamma & 0 & * & v = zero \end{array}$ AUTO\_REWRITE+ sqv\_zero % sqv(zero) = 0 AUTO\_REWRITE+  $add\_neg\_sub$ <br>AUTO\_REWRITE+  $neg\_neg$ <br> % --v = v AUTO\_REWRITE+ neg\_neg AUTO\_REWRITE+ dot\_scal\_left  $\%$   $(axu)*v = a*(u*v)$ AUTO\_REWRITE+ dot\_scal\_right  $\% u*(a*v) = a*(u*v)$ AUTO\_REWRITE+ dot\_scal\_assoc  $\%$  a\*(b\*u) = (a\*b)\*u AUTO\_REWRITE+  $sqv\_neg$  %  $sqv(-v) = sqv(v)$  $AUTO\_REWRITE+ norm\_neg$  %  $norm(-u) = norm(u)$ AUTO\_REWRITE+ comp\_zero\_x % zero'x = 0 AUTO\_REWRITE+ comp\_zero\_y  $\%$  zero'y = 0<br>AUTO\_REWRITE+ add\_cancel  $\%$  v + w - v = w AUTO\_REWRITE+ add\_cancel AUTO\_REWRITE+  $sub\_cancel$   $% v - w - v = -w$ AUTO\_REWRITE+  $add\_cancel\_neg$  % -v + w + v = w AUTO\_REWRITE+ sub\_cancel\_neg  $\% -v - w + v = -w$ AUTO\_REWRITE+  $add\_cancel2$  % w - v + v = w AUTO\_REWRITE+  $add\_cancel\_neg2$  % w + v - v = w

```
AUTO_REWRITE+ dot_scal_canon \frac{1}{6} (x*u)*(b*v) = (a*b)*(u*v)AUTO_REWRITE+ sqrt_sqv_sq \text{sqrt}(v) * sqrt(sqv(v)) = sqv(v)
```
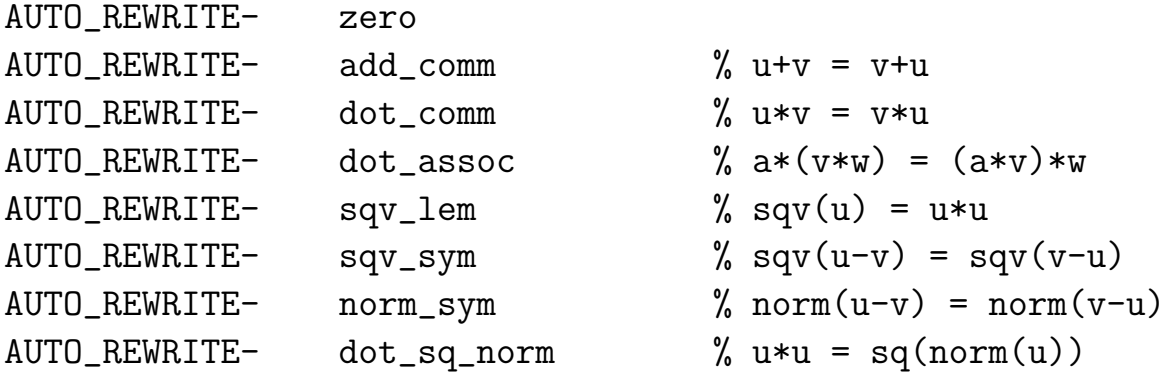

# Floating Point (float) Library

# High-level model (SB)

float, axpy,

# Hardware-level (PM)

```
IEEE_854,
IEEE_854_defs,
infinity_arithmetic,
comparison1,
NaN_ops,
arithmetic_ops,
IEEE_854_remainder,
IEEE_854_fp_int,
real_to_fp, over_under,
IEEE_854_values,
round, fp_round_aux,
sum_lemmas,
enumerated_type_defs, sum_hack,
```
Equivalence between the two models (SB)

IEEE\_link

# Complex Numbers (complex) Library

- complex\_types % Basic Definitions of Complex Number Types polar % Polar coordinate complex numbers arithmetic % Basic Arithmetic on Complex Numbers
- exp  $\%$  Complex logarithm and exponential functions

complex: TYPE+ FROM number\_field

i : complex  $i$  axiom:  $AXIOM i *i = -1$ 

nf: VAR numfield x,x0,x1,y,y0,y1: VAR real

complex\_characterization: AXIOM complex\_pred(nf) IFF EXISTS  $x, y: nf = x+y*i$ 

real\_complex: LEMMA complex\_pred(x)  $i\_not\_real:$  LEMMA  $r$  /= i

# Algebra Library

# Groups:

groupoid, finite\_groupoid, monad, finite\_monad, semigroup, finite\_semigroup, monoid, finite\_monoid, cyclic\_monoid, group, finite\_group, abelian\_group, finite\_abelian\_group, symmetric\_groups, group\_test

commutative\_groupoid, finite\_commutative\_groupoid, commutative\_monad, finite\_commutative\_monad, commutative\_semigroup, finite\_commutative\_semigroup, commutative\_monoid, finite\_commutative\_monoid,

# Algebra Library (cont.)

# Ring/Field-like Mathematical Structures

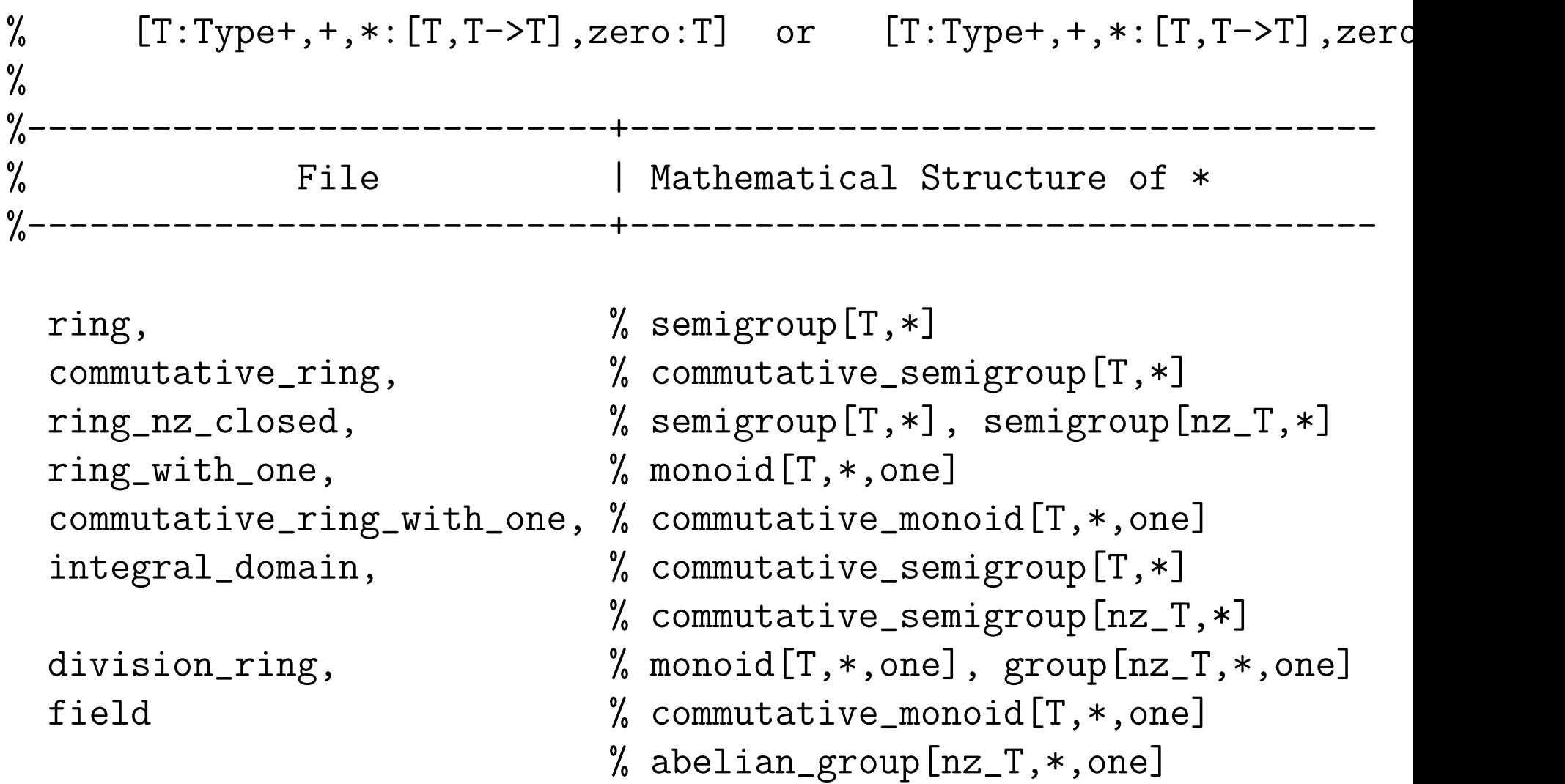

# Graph Theory Library (graphs)

# Main theories:

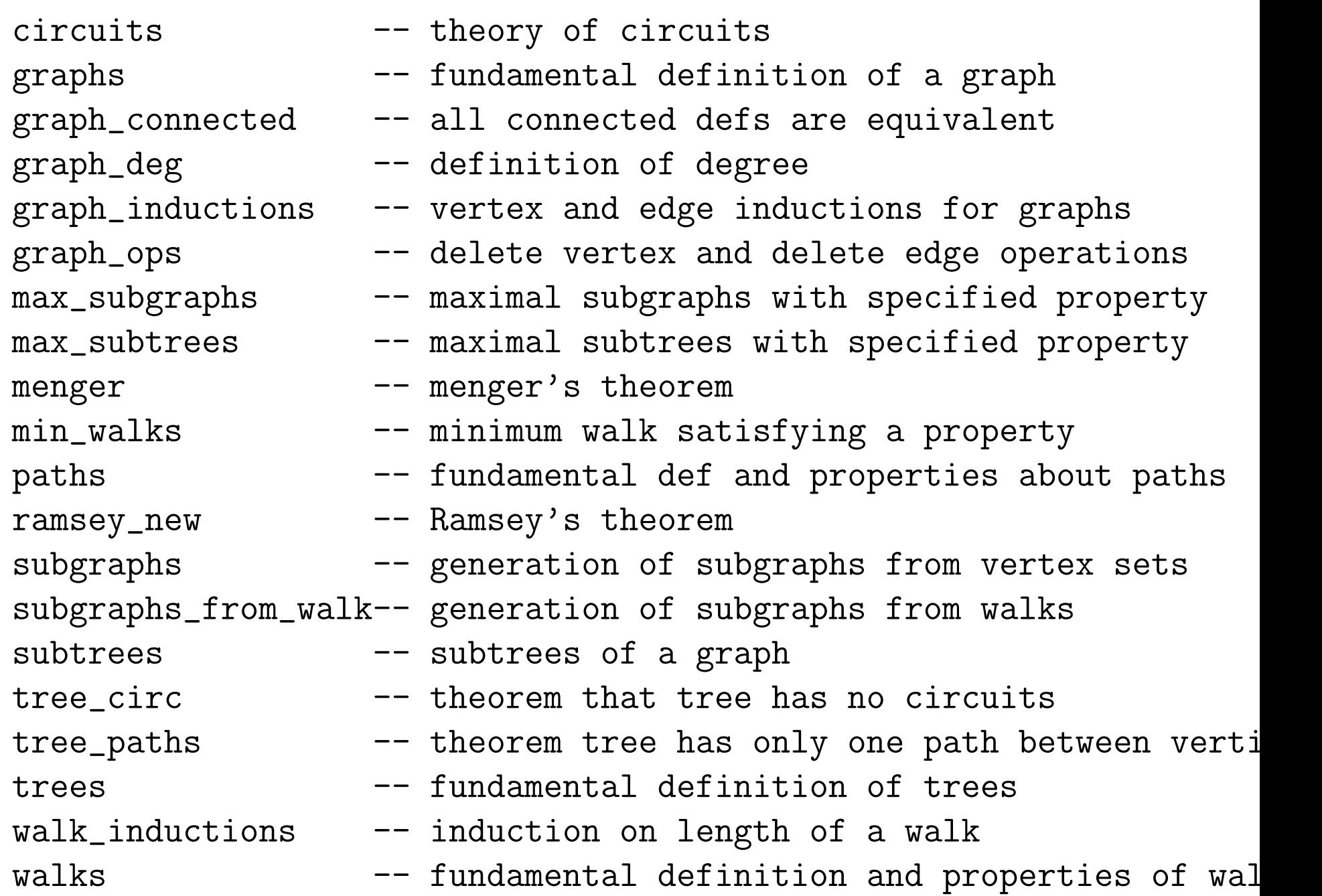

## Graph Theory Library (graphs)

```
dbl(x,y): set[T] = {t: T | t = x OR t = y}
doubleton: TYPE = {S: set[T] | EXISTS x, y: x \neq y}
```

```
AND S = db1(x,y)
```

```
pregraph: TYPE = [# vert : finite_set[T],
                    edges: finite_set[doubleton[T]] #]
```

```
graph: TYPE = {g: pregraph} |
               (FORALL (e: doubleton[T]): edges(g)(e)
                  IMPLIES (FORALL (x:T): e(x) IMPLIES vert(g)(x)))
```
# DiGraph Theory Library (digraphs)

```
edgetype: TYPE = pair[T]edg(x,(y:{y:T | y /= x})): edgetype = (x,y)predigraph: TYPE = [# vert : finite_set[T],
                        edges: finite_set[edgetype] #]
e: VAR edgetype
directed_graph: TYPE = {g: \text{predigraph} \mid \text{FORALL} \text{ e}: \text{edges}(g)(e)}IMPLIES LET (x, y) = e IN
                                   vert(g)(x) AND vert(g)(y)}
```
digraph : TYPE = directed\_graph

#### The sets\_aux Library

power\_sets % cardinality and finiteness

card\_comp % compare the cardinality of any two types card\_finite % card\_comp vs. card(S) from finite\_sets card\_power  $\%$  card[T] < card[set[T]]  $card\_power\_set$  %  $card(S) < card(powerset(S))$ card\_sets\_lemmas % relationships of set operations to cardinal card\_single  $\sim$  % single type properties of card\_comp\_set pre countability % definition of (un)countable sets countable\_props % properties of (un)countable sets countable\_set  $\%$  some countable sets of numbers (e.g. integers) countable\_setofsets % operations on countable families of sets countable\_types % countability of some prelude types infinite\_card % card\_comp implications for finiteness infinite\_image  $\%$  infinite images of a set under some function infinite\_sets % cardinality of infinite set add and remove

# Orders Library

bounded\_orders  $\%$  definitions of lub, glb, (complete) latti closure\_ops  $\%$  reflexive, symmetric, transitive, etc. cl complementary\_lattices % lattices with a "complement" function complete\_lattices % every set is tightly bounded finite\_orders % properties of an order on a finite type fixed\_points % fixed points characterized by prefixed points lattices  $\%$  operations that preserve tight-boundednes lower\_semilattices % definition of binary glb function new\_mucalculus\_prop % a simulation of fixedpoints@mucalculus\_pr pointwise\_orders % lifting an order to functions total\_lattices % a lattice defined by a total order chain % totally ordered subsets of a poset chain\_chain % chains of chains in inclusion order  $converse\_zorn$  % lower bound on all chains => min. element isomorphism % isomorphisms between ordered sets kuratowski % there exists a maximal chain in any set order\_strength % strengthenings and weakenings of orders set\_dichotomous % injective map exists between any 2 sets well\_ordering % every set has a well-ordering relation zorn  $\%$  upper bound on all chains => max. element  $infinite\_pigeonhole$  % [infinite\_domain  $\rightarrow$  finite\_range] enumera
## Probability Library

IMPORTING continuous\_functions\_aux, probability\_measure, probability\_space, conditional, expectation

## ACCoRD Library

Horizontal Criteria

Vertical Criteria

Loss of Separation

2-D Conflict Detection (cd2d)

2-D Bands

3-D Criteria

3-D Horizonal Resolution Algorithms

Vertical Resolution Algoritms

3-D Conflict Detection (cd3d)

Conflict Resolution (cr3d)

3-D Bands

Other Algorithms

Flight plans

Conflict detection for state-based ownship and intent-based intr Conflict detection for intent-based ownship and intruder (cd3d\_i Prevention bands for state-based ownship and intent-based intrud

## Fault Tolerance Library

majority\_integration, exact\_reduce\_integration, reduce\_synch, inexact\_reduce, convergence\_top

virtual\_clock\_top

## Naming Conventions

- Lemmas should begin with the function name.
- Key defining property should be labeled \_def.
- Common useful rewrite label it \_rew.
- Common alternate or simpler version label it \_lem.

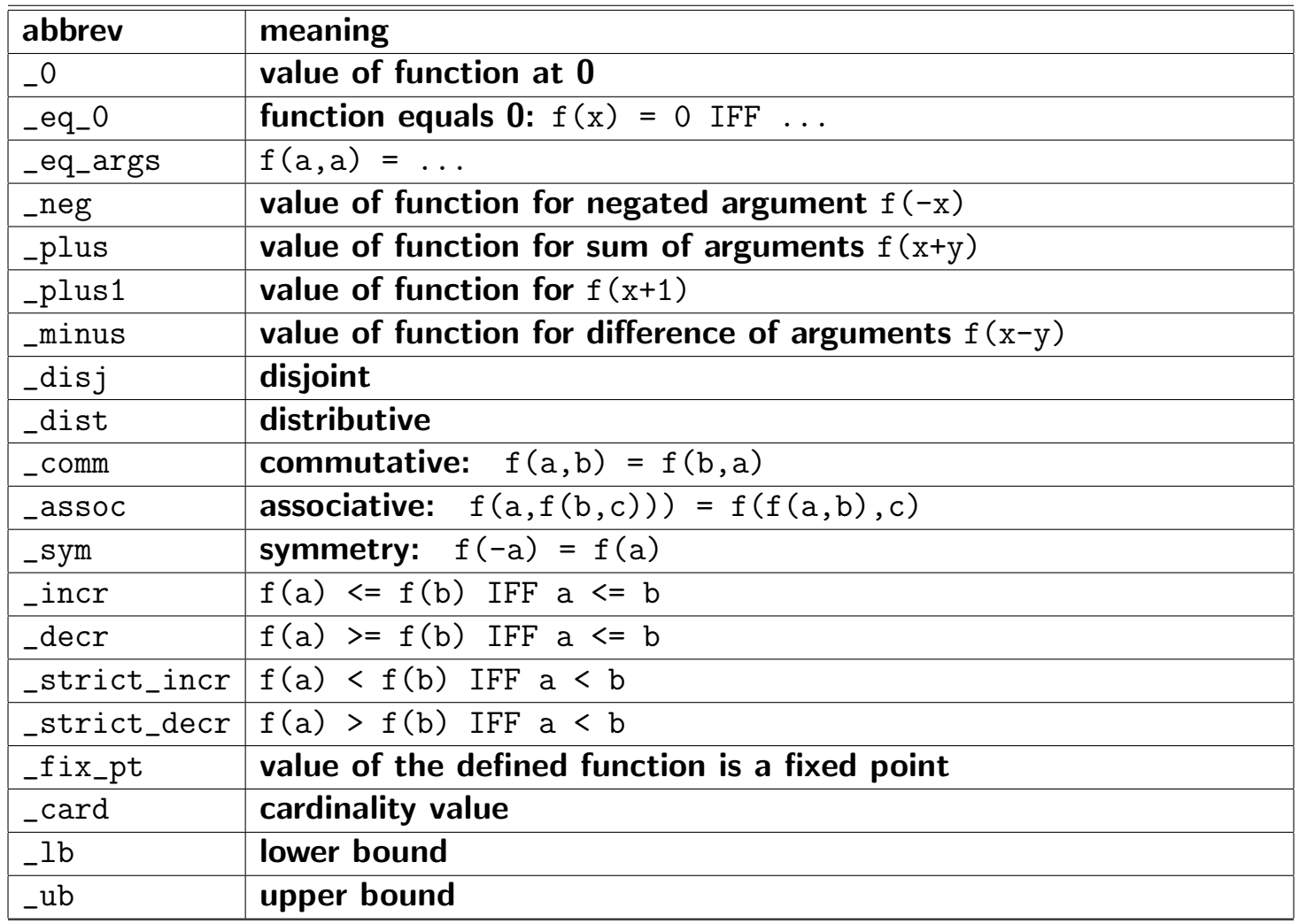